## Photoshop CC 2018 Version 19 With Licence Key For PC [32|64bit] 2023

Cracking Adobe Photoshop is not as straightforward as installing it. It requires a few steps to bypass the security measures that are in place. First, you must obtain a cracked version of the software from a trusted source. Once you have downloaded the cracked version, you must disable all security measures, such as antivirus and firewall protection. After this, you must open the crack file and follow the instructions on how to patch the software. Once the patching process is complete, the software is cracked and ready to use.

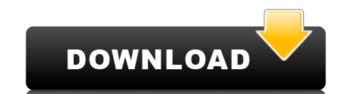

Some people aren't satisfied with the endless stream of new features that come with each upgrade, and that's totally fine. One of the reasons we bought Photoshop in the first place was that it was feature-rich and easy to operate. Sometimes, that even surprises designers we speak with, as they're used to digital products that don't feature the same depth and capability of Photoshop. We like to use Photoshop and Lightroom as an example of why you need to buy an Apple device. Lightroom is an exercise in versioning that allows us to take our can arranged photos and transforms them into a flat image with a single click. Lightroom and Photoshop Elements are about the same size and feature set in terms of how many files you have on your hard drive in either. You can do the same in Photoshop or Lightroom as you can in Photoshop Elements. They all have the same file structure so you can't go wrong either way. Lightroom is a huge compliment to a camera. It's not an app that just automates away the task; it makes photos look and feel entirely more polished. It is able to make digital imperfections go away almost instantly and gives me the opportunity to do a second, third or fourth look at a photo before I decide what I want to do with it. The upgrade to Lightroom 6 provides more tools and workflows than a devoted designer could possibly use, but they are there. Adobe Photoshop Sketch is a perfect example of why artists and designers should give the iPad Pro some really thoughtful consideration. Along with the Apple Pencil, the iPad Pro and Adobe Photoshop Sketch feel as though they were made for one another.

## Photoshop CC 2018 Version 19 Download free Torrent 2022

Not all the features you may need will be available to you without the Adobe Creative Cloud subscription. A Creative Cloud subscription (no other costs) that gives you access to Photoshop and other applications as well as online services for sharing, organizing, and access to files. Adobe Photoshop is the most powerful photo-editing app in the world. It is an incredibly powerful yet easy to use tool designed for professional photographers, designers, and hobbyists. Adobe Photoshop is one of the most powerful gibbs, and you disposal. It also comes with an array of built-in editing effects and tools to instantly transform your photos to look professional. Adobe Photoshop is one of the most powerful photo-editing apps in the world. It is an extremely powerful yet easy to use tool designed for professional photographers, designers, and hobbyists. As part of the Creative Cloud, you also have access to the other Adobe tools such as Photoshop Lightroom, InDesign, Lightroom Mobile, Photoshop Sketch, and a wide variety of other tools. You can also access and edit any file stored on the cloud or on your PC. A Photoshop subscription includes all of the features in the Photography, Design, and Video categories, as well as thousands of new features such as If you were wondering why I would spend more on an educator plan, here is why I did. It is because a student can spend countless hours in Photoshop and I know a student would have more hours of fun in a school environment with the many other Adobe products. With this plan you also get access to Split Tone and Photoshop CC 2018 which is the latest version. With the Adobe Photoshop teacher plan you have the option to use Classroom functionality on their computer to share with students to your classrooms content. One thing to mention is if you need to have a student's work on their computer you are able to download it to your computer to share with students before class. 933d7f57e6

## Photoshop CC 2018 Version 19 With License Code Full Product Key X64 2023

Step 1: Before editing, always rename the files. In this way you can have a better control over your work and easily discover the file when you want to edit it. In Photoshop Elements, you might want to set the Quick Look view so that all your images will be visible at once, along with a view that lets you look at them from different angles. A zoom tool that makes it easy to look up close on details, such as bricks, tiles, flowers or hair. The software provides a multiple operations that allows you to combine multiple images together. The combination operation is achieved via various methods, such as taking them in the project mode, creating a document mode, importing an image embedding layer, and a blend mode, and many other seamless methods. The software gives you different editing tools to resize the image, such as resize the image up to 75%, resize the image to 300%, resize the image to 75% of the original size, and resize the image to the center to edit. Transparent objects can be selected using eye droppers or through brushing. You can also locate the selected object along with the selection area. You can then modify the selection to be any shape and make it transparent or add any colors. The software contains a toolset that includes tools for enhancing the image. Enhance your images with image analysis tools such as Levels, Contrast, Brightness, Shadows, and Red-Eye; as well as minor adjustments such as Vibrance and Saturation. Photoshop allows you to edit images based on their most used properties. You can change the lighting, add, remove, or clone any part of the image. You can adjust the image color, contrast, saturation, and exposure to produce a great-looking version of an image. The software is very project-centric.

border shapes photoshop download button shapes photoshop download box shapes photoshop download how to add downloaded shapes in photoshop custom shapes download learning photoshop 7.0 pdf free download photoshop 7.0 latest version free download sky replacement photoshop 2021 download sky replacement tool photoshop download star shapes photoshop download

In addition to the CC version of Photoshop, there are several software

application products released by Adobe. These are Photoshop Lightroom, Photoshop

Fix, Photoshop Express, Photoshop Elements, and Photoshop Fix. This section

shows the new features introduced in these products. Adobe Photoshop CC is an enhanced, modern version of Photoshop designed

for working with photos and other media, such as PDF, video, and web. It provides an

entirely intuitive workflow for editing photos and other media, as well as online

collaboration. The latest version (CC) of Photoshop is based on the updated cloud-based

Photoshop CC 2019. Starting this version, you can view any photo (or video, PDF, or RAW) in the Photoshop editor (opened from your file choice in the Library), even if the file is stored on a different computer. Although it's not suited to professional photographers, Photoshop Elements is nonetheless an impressive tool that can provide long-lasting effects that many image editors would never be able to create with other solutions. If you're looking for something between a beginner's image editor and a pro-level photo editing software, you can do a lot with Photoshop Elements. Even if you're planning on using Photoshop Elements for photo editing, you can open and edit both JPEG and raw images. Photoshop Elements comes with more than 20 filters, such as Lens Blur, Retro, Watercolor, Vector and more. You can also import content from social media, including Facebook and Pinterest, and from websites. In addition, Elements is compatible with graphics tablets, tablets and smartphones. This version is suitable for mid-level photo editing. If you're looking for photo editing software that's a cut above the rest, and you meet all of the following criteria, consider Photoshop).

The new feature introduced in Photoshop CC 2019 is the task view. This tool is new in this version, having more than one file or camera or layer open at a time. It is more than a feature tool; the task view tool allows you to group changes related to the same final change made on a series different images in one group. Even if you change the alignment of a crop or change the shape and fill the same crop, you can select this task view and drag all the various elements to any other file or camera or layer and fix them. The new features introduced in Adobe Photoshop CC 2019 is more than a view tool. The barrel brush, the new feature in this version, allows you to create a custom brush simplified. You can select any color from the palette to create a custom brush. The main use of this brush is easy selection of freckles and selecting the individual freckles. Photoshop for Mac users requires a Mac OS X 10.10 or later running El Capitan or later. Photoshop Elements 11 for macOS doesn't require macOS 10.10, but does require Mac OS X 10.11 or later. Photoshop Elements is available in the Mac App Store. Photoshop's most powerful feature is the ability to scale and distort elements such as photos into surreal distortions, zoom an entire image, or simulate the look of all manner of materials, including chalky drywall, ashlars, iron, and stone using various filters and blending modes. Adobe Photoshop's robust selection tools comes stocked with powerful selection tools that are usually found in professional photo editing programs. New to Photoshop are tools for masking and path drawing in addition to selections by color. The selection tools are well-integrated into Photoshop's color selection tools. Other powerful selection tools include an expert selection tool, and the lasso tool. The Eyedropper tool can sample colors directly from other elements in the image or from the background.

https://new.c.mi.com/ng/post/35386/Free\_Download\_Etabs\_971\_With\_Crack\_EXCLUSIVE

https://new.c.mi.com/th/post/784940/Mage\_Bot\_860\_Crack\_22\_VERIFIED

https://new.c.mi.com/ng/post/35457/ZahirAccounting6FullCrack NEW

https://new.c.mi.com/ng/post/35670/Estructura\_Cientifica\_De\_La\_Venta\_Jose\_Maria\_Llama

https://new.c.mi.com/my/post/411618/Molecular\_Genetics\_Of\_Bacteria\_Snyder\_Pdf\_VERIFIED

https://techplanet.today/post/mss32-dll-with-ail-set-stream-volume-8-rarexe

https://techplanet.today/post/hd-online-player-asoka-4-movie-in-tamil-top-free-download

https://techplanet.today/post/wingate-proxy-server-730-crack-download-upd

With every new version, Photoshop is developed, from a simple small photo editing tool to an industry-leading software that changed the global graphic designing and multimedia industries standards. Every new version has some new features introduced, but there are a few tools and features that are being tested with time and remain sturdy and highly important to the designers. Here are some tools and features that are proved as the best of Adobe Photoshop: - Smart object: the object tools will help you to turn the selected area into other raster and vector objects. For example: you can make a simple embellishment using a halftone graphic as a mask. The smart object inside the smart object is almost like it's own layer and therefore it's totally safe and easy. There is no limit to the number of layers inside the smart object and you can use them to your advantage. - One corner crop: you can easily crop a part of any image. But what if you want a circular crop ( like a clock)? With this tool, you can rotate and crop an image in any shape. It works no matter the image size. - Increased performance: Photoshop performance has improved significantly. The speed is faster and the memory usage is lower. Your images will view and edit faster, which will allow you to spend less time creating your next masterpiece. - The Cloud service: so you can make professional images and save them to the cloud with very little effort. It automatically saves the images to the cloud and you can access them remotely or on any device you want.

Photoshop is a powerhouse photo editor with a vast catalog of features. Newer versions incorporate even more features online to learn how to use them. See the Adobe Photoshop Features: For photographers guide for full details. In Photoshop – you can access everything you need to edit an image. You can easily crop and resize an image, apply various filters, alternate a photo's background, and much more. See Adobe Photoshop Elements 11 Guide for more details While Adobe Photoshop's many tools and examples are extremely powerful, they may take a bit of practice to master. The best way to learn Photoshop is to take a course! There are many excellent video tutorials available online. Here are a few:

- Creating a workflow from start to finish.
- Beginners guide to photo editing.
- Photoshop Photo Editing Tutorials.
- Introduction to Photoshop .

Photoshop has hundreds of features for photo editing. Professional designers and photographers need to master not just the core tools but also understand how the various features work together. Many of the features are optional. Some do not work on all versions of Photoshop. Therefore, it is important to know which tools, effects, and color correction options that are available to you on the software you wish to use. This extensive list of features can be found on Adobe Photoshop Tips. The purpose of this tutorial is to give you a good understanding of how the various tools in Photoshop work, what they do, and how you should use them. I'll provide links to tutorials for each tools. Note, that most of these tutorials are on YouTube. There are many new Photoshop tutorials popping up on the web. So always check back regularly.